## UNIVERSITY OF SWAZILAND FINAL EXAMINATION MAY, 2015 (SEM-II)

Title of the Paper: STRUCTURED PROGRAMMlNG - II

Course Number : CS244 Time Allowed : Three (3) Hours

Instructions: This exam has pages from 1 to 3. The Exam userid, password, tree, context and server name will be provided by the chief invigilator.

- 1. Write pseudo codes and file specifications of all the files in the root of your network drive F:\ in your folder.
- 2. Submit folder, signed listings of printed programs and report files.
- 3. Use the last 10 minutes to check your submissions (which includes IPO, pseudo codes, file specifications, signed listings of your programs and report files)

Read the paper carefully and completely before starting to work on the problem.

The names of program and report files should be  $-$ 

------.cpp (Program file) and ------.TXT (Report file)

The dashes in file names are six digits of your UNISWA id.

Special requirements: For each student

1. A networked PC with working C++ system.

2. An accessible secure network disk  $(F\cdot \setminus)$  & Printing facility.

This paper should not be opened until permission has been granted by the invigilator.

MARKING SCHEME: Pseudo code (30 %), Results (20 %), Program (50 %)

**PROBLEM:** Information about monthly sales of agents of DLAMINI FURNISHERS is given in a text file 'DATA2015.TXT'. Each record ofthis file has the following-

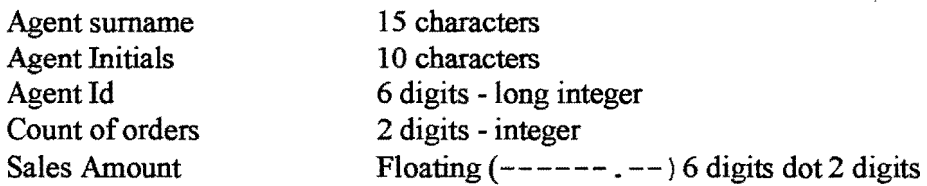

Each field has been separated by a space character and Agent Id in sentinel record is zero. Example of a record -

BENNET L.A. 120786 35 182270.00 o 1 2 3 4 {ARE COLUMN NOS} 12345678901234567890123456789012345678901

Write pseudo codes and a corresponding well documented and properly indented program in  $C++$  that does the following -

- 1. Reads in all the data from 'DATA2015.TXT'.
- 2. Computes the Commission and Tax for each agent and displays the information on a report file ( $\text{``-----}. \text{TXT'}$ ). The summary should have the count of orders, count of agents, totals of sales amount, commission and tax.
- 3. The six dashes in the report file name are six digits of your UNISWA id number.

## NOTES:

1. Commission is computed by adding the base (BC) and perfonnance (PC) commissions.

2. The base commission (BC) is 100 times the count of orders only if count of orders is greater than 5, it is zero otherwise.

3. The performance commission (PC) is computed as follows -

- PC is 15% of the sales amount if sales amount is 10000 or more,
- PC is 10% of the sales amount if sales amount is below 10000, but above 5000,
- PC is 5% of the sales amount if sales amount is 5000 or below and
- PC is zero ifsales amount is 1000 or below.
- 4. The tax is 33 % of the commission.
- S. Write IPO of a function to find the commission using count oforders and sales amount. Use this function in your calling program.

The 'DATA2015.TXT' file is in F:\ and its contents are -

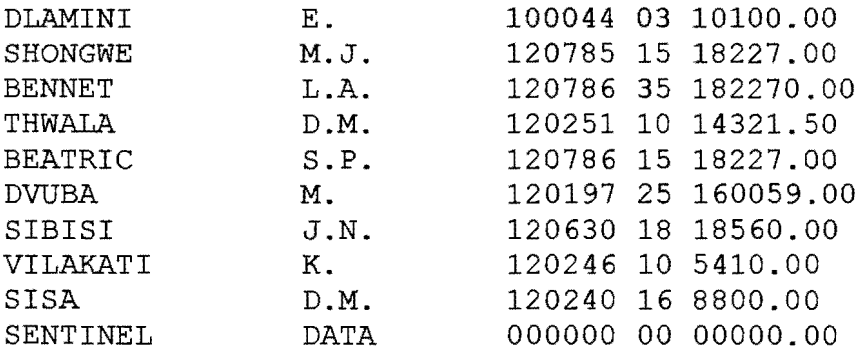

The report lay out should be  $-$ 

REPORT PRODUCED BY THE PROGRAM OF

<YOUR UNISWA ID>

DLAMINI FURNISHERS, MBABANE SALES AGENTS COMMISSION REPORT, MAY 2015

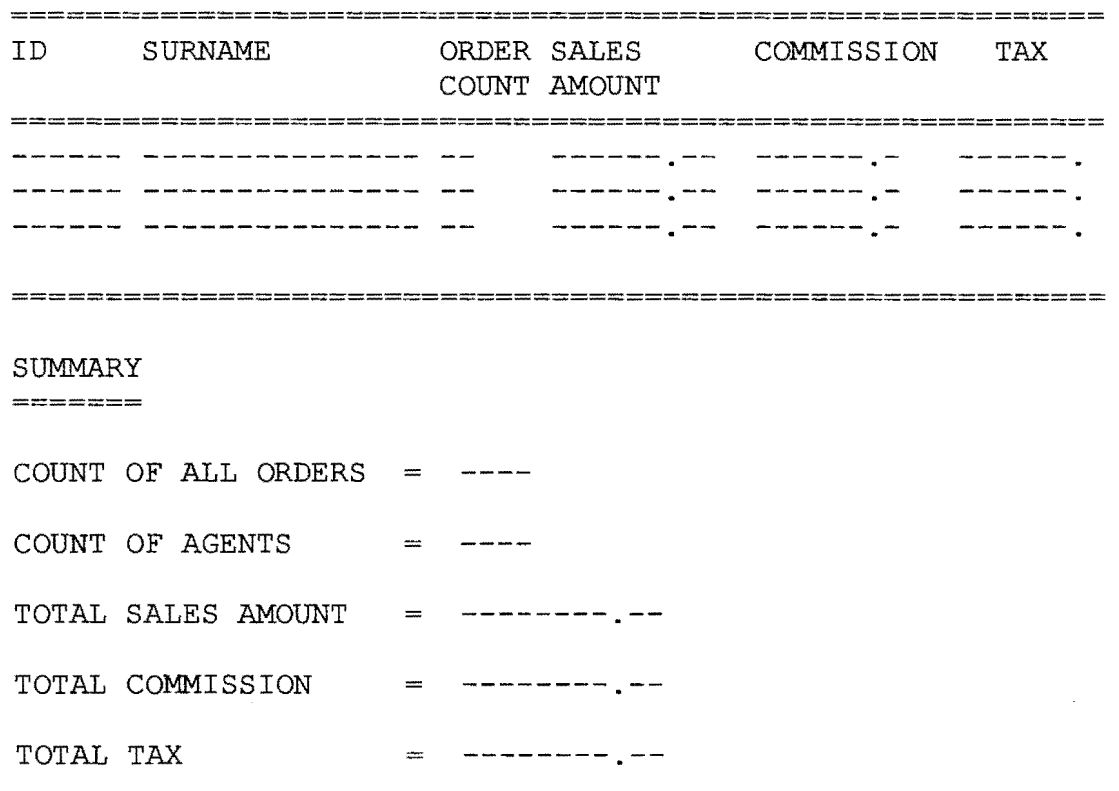

<END OF EXAMINATION PAPER>